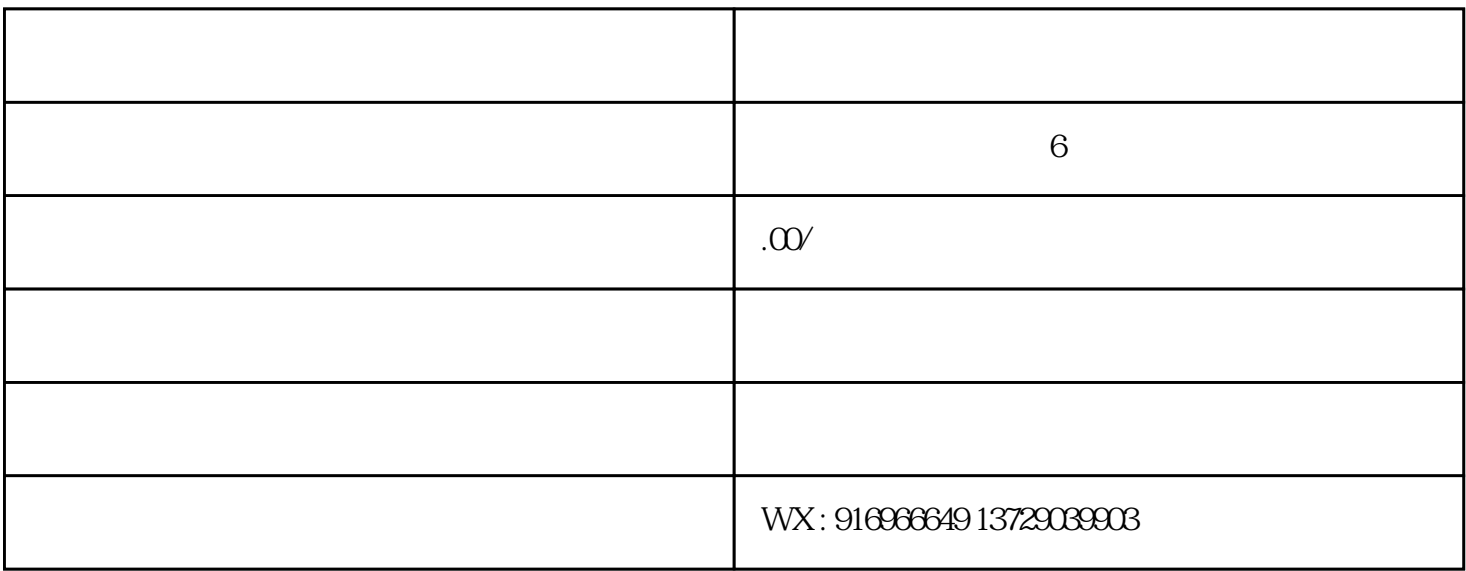

 $\,$ python $\,$ 

1. 读取视频帧

 $2.$ 

 $3 \sim$  3.  $\mu$ 

刷app开发,动漫卡片印刷系统多少钱,动漫卡片印刷价格,动漫卡片印刷app功能,动漫卡片印刷平台介绍

 $\alpha$  onnx  $\alpha$ 

 $\alpha$ , or an analysis of  $\alpha$ , or an analysis or an analysis or an analysis or an analysis or an analysis or an analysis or an analysis or an analysis or an analysis or an analysis or an analysis or an analysis or an analy

## onnxruntime

pip install onnxruntime 1 GPU GPU onnxruntime: pip install onnxruntime-gpu 1 onnxruntime-gpu CUDA 当然,如果用CPU运行,那就不需要考虑那么多了。考虑到通用性,本文全部以CPU版本onnxruntime。 onnxruntime InferenceSession run

其中, preprocess函数确保输入图像的宽高是8的整数倍。这里主要是因为考虑到深度学习模型有下采样,  $\sim$  2

 $O$ pencv $\overline{O}$ 

VideoWriter WRITE

 $\alpha$ 

 $\Box$  python